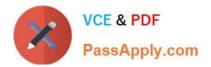

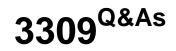

Avaya Aura® Experience Portal with POM Implementation and Maintenance Exam

# Pass Avaya 3309 Exam with 100% Guarantee

Free Download Real Questions & Answers **PDF** and **VCE** file from:

https://www.passapply.com/3309.html

## 100% Passing Guarantee 100% Money Back Assurance

Following Questions and Answers are all new published by Avaya Official Exam Center

Instant Download After Purchase

- 100% Money Back Guarantee
- 😳 365 Days Free Update
- 800,000+ Satisfied Customers

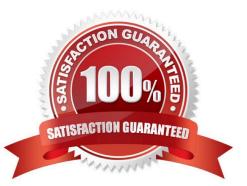

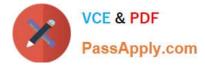

#### **QUESTION 1**

You are installing a new Avaya Aura Experience Portal system.

Which three Experience Portal Manager (EPM) web pages must you configure in order to get the system to take a call? (Choose three)

- A. Alarm Codes
- **B.** Applications
- C. EPM Servers
- **D. MPP Servers**
- E. VoIP Connections

Correct Answer: CDE

#### **QUESTION 2**

What three external systems are included in the Avaya Aura Experience Portal solution? (Choose three)

- A. Application servers (AS)
- B. Automatic Speech Recognition (ASR) and Text-to-Speech (TVS) speech servers
- C. Avaya Media Servers (AMS)
- D. Avaya Aura Communication Manager (AACM) servers and/or SIP Gateway servers
- E. Media Processing Server (MPS)

Correct Answer: ABD

#### **QUESTION 3**

Which level of permission should the directory have, if the Installation DVD files of Avaya Aura Experience Portal are accessed from a shared network directory or local directory?

- A. readable by all users
- B. readable by root or sroot
- C. readable by avayavp
- D. readable by all Avaya service accounts

Correct Answer: A

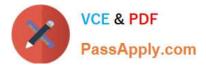

### **QUESTION 4**

A customer creates a campaign but it is failing to start. Which two logs should be checked for possible error messages? (Choose two)

- A. \$POM\_HOME/logs/PIM \_CmpMgr.log\* log files
- B. \$POM\_HOME/logs/PIM\_CmpDir.log\* log files
- C. \$POM \_HOME/logs/PIM\_Web.log log\* files
- D. \$POM\_.HOME/logs/CmpMgrService.out\* log files
- E. \$POM\_HOME/logs/CmpDirService.out\* log files

Correct Answer: AB

#### **QUESTION 5**

Avaya Proactive Outreach Manager (POM) requires access to a database. Which two database types are supported? (Choose two)

- A. Sybase 12.5 or higher
- B. Oracle 0.0 or higher Id
- C. Informix 9.21.UC4
- D. MS SQL Server 2000
- E. Postgres 8.2.3 or higher
- Correct Answer: BE

3309 VCE Dumps

3309 Study Guide

3309 Exam Questions